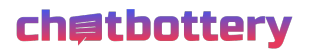

# **Technische Einbindung und Datenschutz**

*Welches Framework wird genutzt und wie ist der Chatbot technisch eingebunden?*

Es wird das technische Framework der deutschen Produktentwicklung "Chatbottery" benutzt. Die Einbindung eines Chatbots erfolgt durch einen JS-Snippet direkt in der Webseite des Kunden. Das kann z.B. im CMS oder im Web-Template geschehen.

Der Chatbot selbst benötigt zum Betrieb lediglich ein Runtime-File, sowie eine Chatbottery-Datei mit den Dialoginhalten und dem Styling des Chatbots. Beide Files - also die Dialogdatei mit den Inhalten und die Chatbottery-Runtime-Datei - können vollständig lokal ("on premise") auf dem Server des Kunden abgelegt werden. Der Betrieb erfordert also zur Laufzeit keine Anfragen an andere Server, abgesehen vom Server auf dem die Webseite gehostet wird, auf der der Bot eingebunden ist.

Um die Inhalte des Chatbots zu aktualisieren, muss nur die Dialogdatei ausgetauscht werden (z.B. per sftp oder direkt im CMS). Diese Dialogdatei kann mit dem Chatbottery-Dialogeditor im Browser vom Kunden selbst erstellt oder geändert werden. Eine initiale chatbottery.js-Datei wird vom Auftragnehmer zur Verfügung gestellt.

## *Inwiefern werden nutzerbezogene Daten gespeichert oder verarbeitet?*

Da die Dialogdatei mit den Inhalten des Bots direkt mit angegeben wird und im Browser der Nutzer\*innen ausgeführt wird, findet keine weitere Kommunikation zwischen dem Chatbot und einem Server nach dem initialen Laden statt. Dies bedeutet, dass alle Eingaben von Nutzer\*innen ausschließlich in deren Browser und nicht auf einem Server verarbeitet werden.

Dialogpfade oder Antworten des Chatbots lassen sich auf Wunsch z.B. nach Zielgruppen oder verschiedenen Use Cases personalisieren, aber auch diese Personalisierung findet ausschließlich innerhalb der Session des Nutzers in dessen Browser bzw. in dessen lokalem Storage statt.

## *Wo können externe Referenzen oder Assets gespeichert werden?*

Bilder, Animationen (gifs), Dokumente oder andere Assets die im Chatbot gezeigt bzw. Nutzer\*innen zum Download zur Verfügung gestellt werden und dort referenziert werden, können ebenfalls auf einen entsprechend erreichbaren FTP-Ordner direkt auf dem Server des Kunden bzw. direkt im CMS hinterlegt werden.

## *Ist es möglich Nutzungsverläufe zu messen?*

Der Chatbot verfügt optional über eine Trackingoption auf Basis der kostenlosen Open Source Software "Matomo". Nach Bereitstellung einer Matomo-Instanz auf den Servern des Kunden und der entsprechenden Einverständniserklärung zum Tracking im Chatbot, kann eine Nutzungsmessung mit "Matomo" für den Chatbot aktiviert werden.

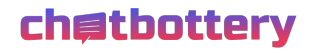

"Matomo" lässt sich ebenfalls "on premise" direkt auf dem Server des Kunden hosten, d.h. sämtliche gemessenen Nutzungsdaten verbleiben beim Kunden und werden nicht mit Dritten oder mit Chatbottery geteilt. In Abhängigkeit von der Zustimmung der Nutzer\*innen und den Erkenntnisinteressen des Kunden können je nach Bedarf unterschiedliche Nutzungsparameter gemessen und ausgewertet werden.

Es können etwa (aggregiert und nicht auf einzelne Nutzer:innen zurückführbar) Nutzungsfrequenz, Nutzungsdauer, genutzte Inhalte, User Phrases und Fragen (insbesondere wenn diese noch nicht erkannt werden, um fehlende Inhalte zu ergänzen) erhoben werden. Gemessen wird konkret die Zahl der Aufrufe des Bots, die Häufigkeit bestimmter angesteuerter Informationsblöcke des Bots ("Passages") und Eingaben von Nutzer\*innen, die der Bot korrekt erkennt bzw. die zur einer "weiß nicht"-Antwort des Bots führen. So kann der Erfolg der Applikation in der Kommunikation objektiv gemessen werden und die Dialoginhalte des Chatbots passgenau um typische Nutzeranfragen redaktionell erweitert werden.

Technische Voraussetzung auf Kundenseite ist ein (von außen erreichbarer) Webserver mit PHP und einer MySQL-DB. Die Details zur Integration finden sich hier: https://matomo.org/docs/requirements.

"Matomo" zeichnet sich neben der kostenlosen Beschaffung und der Möglichkeit des "on premise" Hostings ohne Übermittlung von Daten an Dritte, ferner durch besonders umfangreiche datenschutzfreundliche Konfigurationsmöglichkeiten aus. So können je nach Bedarf z.B. IP-Adressen pseudonymisiert werden oder die automatische Löschung von Log-Protokollen aktiviert werden. Die Software ist daher bei verschiedenen Bundesbehörden oder auch auf Seiten der Bundesregierung (bundesregierung.de) im Einsatz.

### *Wie erfolgt die Terminbuchung?*

Die Terminbuchung erfolgt durch eine direkte Anbindung an die Samedi-API ohne Zwischenschritte direkt aus dem Browser der Nutzer\*innen heraus.

Es gelten entsprechend alle Datenschutz- und Sicherheitsvorkehrungen, über die die Samedi-Schnittstelle auch bei direkter Einbindung in eine Webseite (z.B. https-Verschlüsselung) verfügt.